## **Preferences**

- [Overview](#page-0-0)
- [Preferences](#page-0-1)

## <span id="page-0-0"></span>**Overview**

System preferences are platform wide configurations, which range from global configuration to feature toggles to temporary storage for scheduled tasks.

Additional attributes can be added via [attributes management](https://docs/display/YD/Attributes) using SYSTEM attribute group.

## <span id="page-0-1"></span>**Preferences**

The following list of attributes is provided out of the box

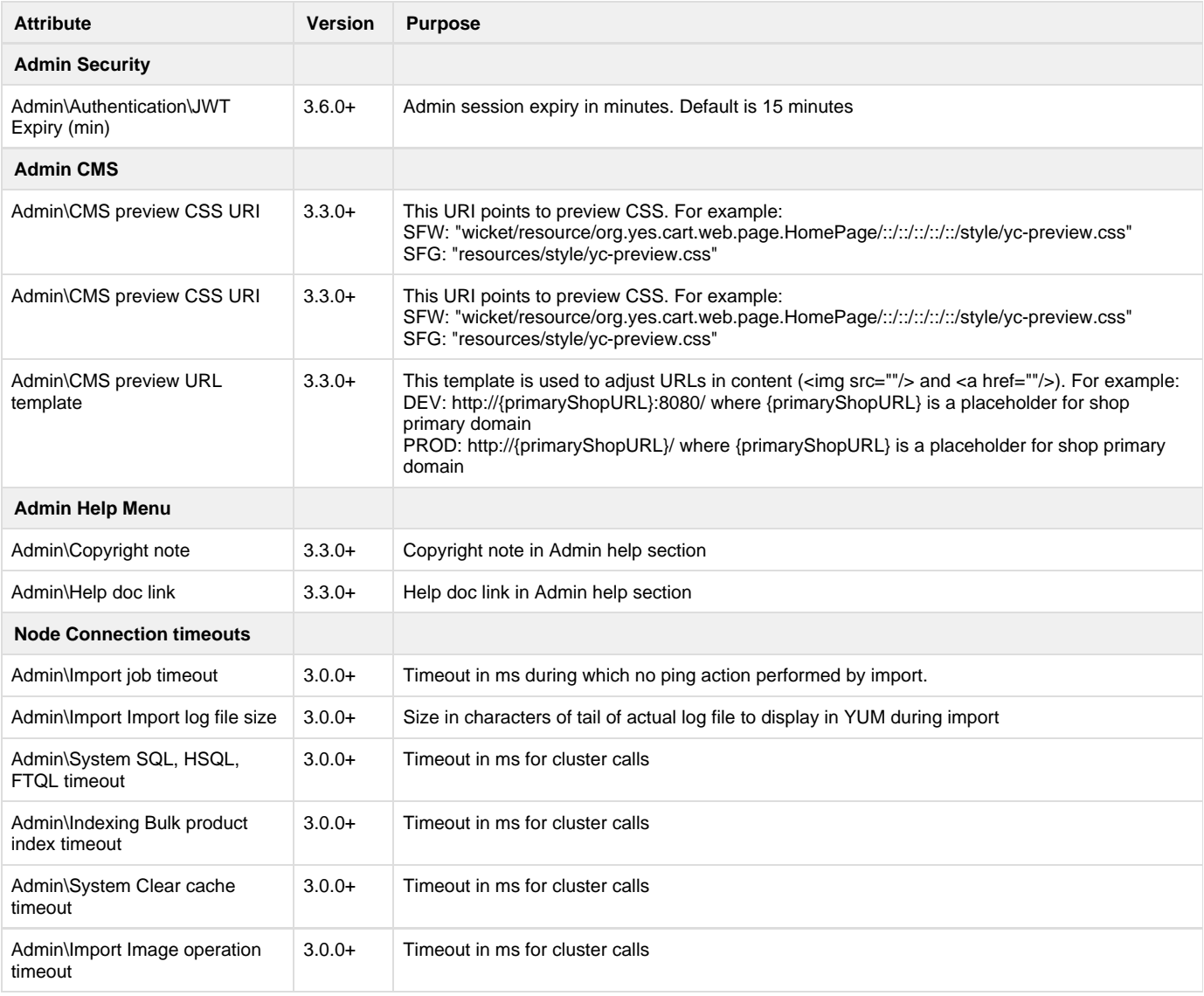

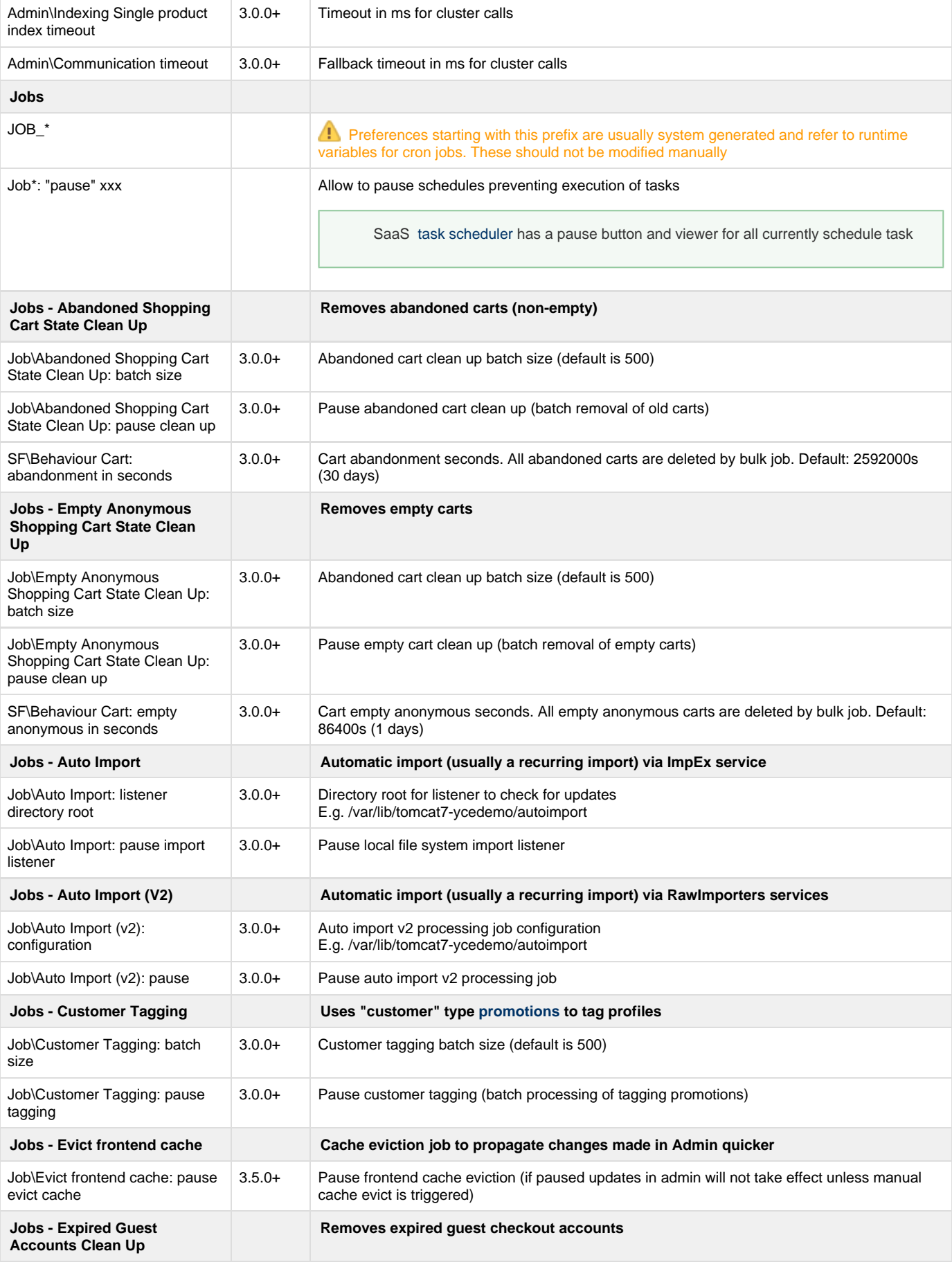

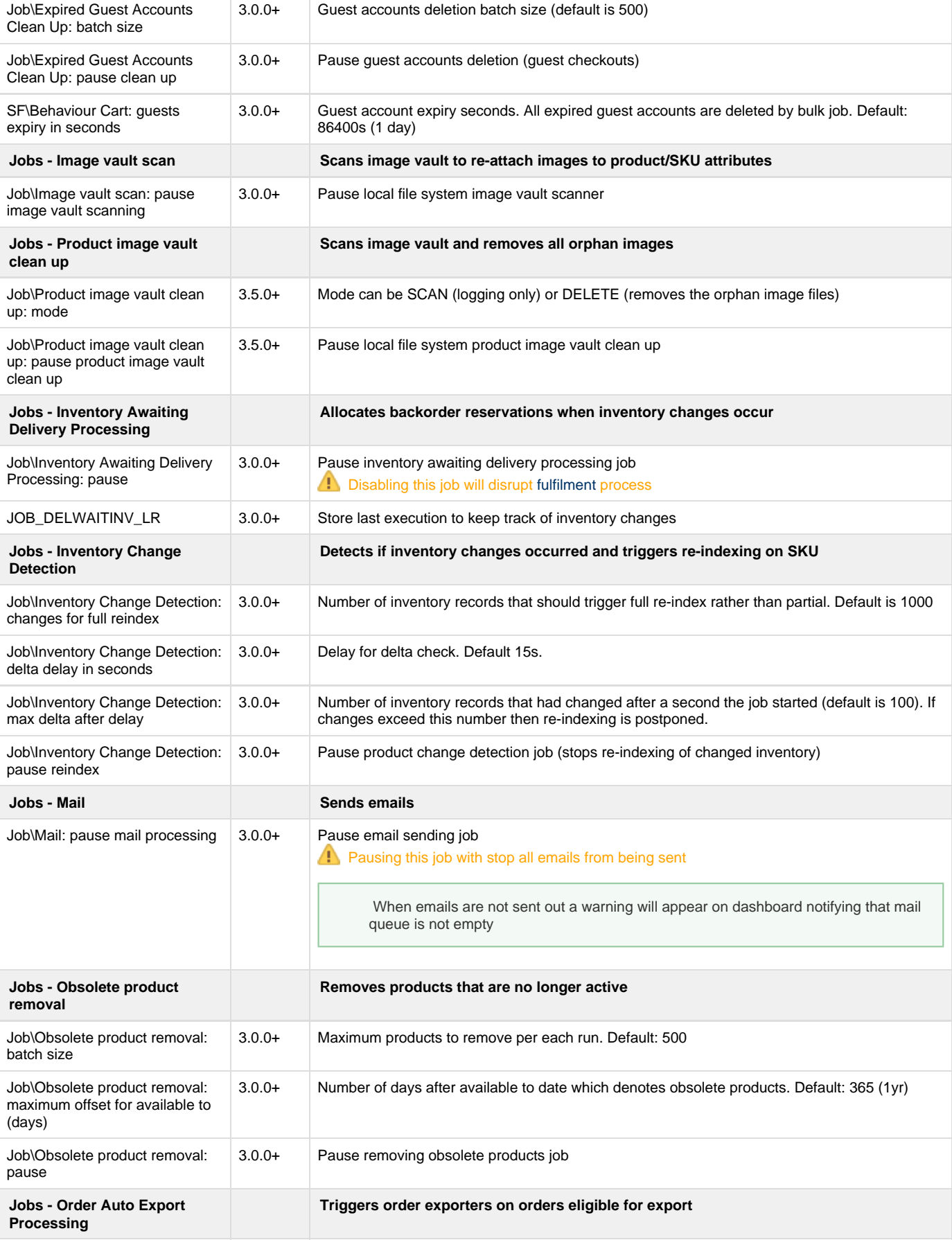

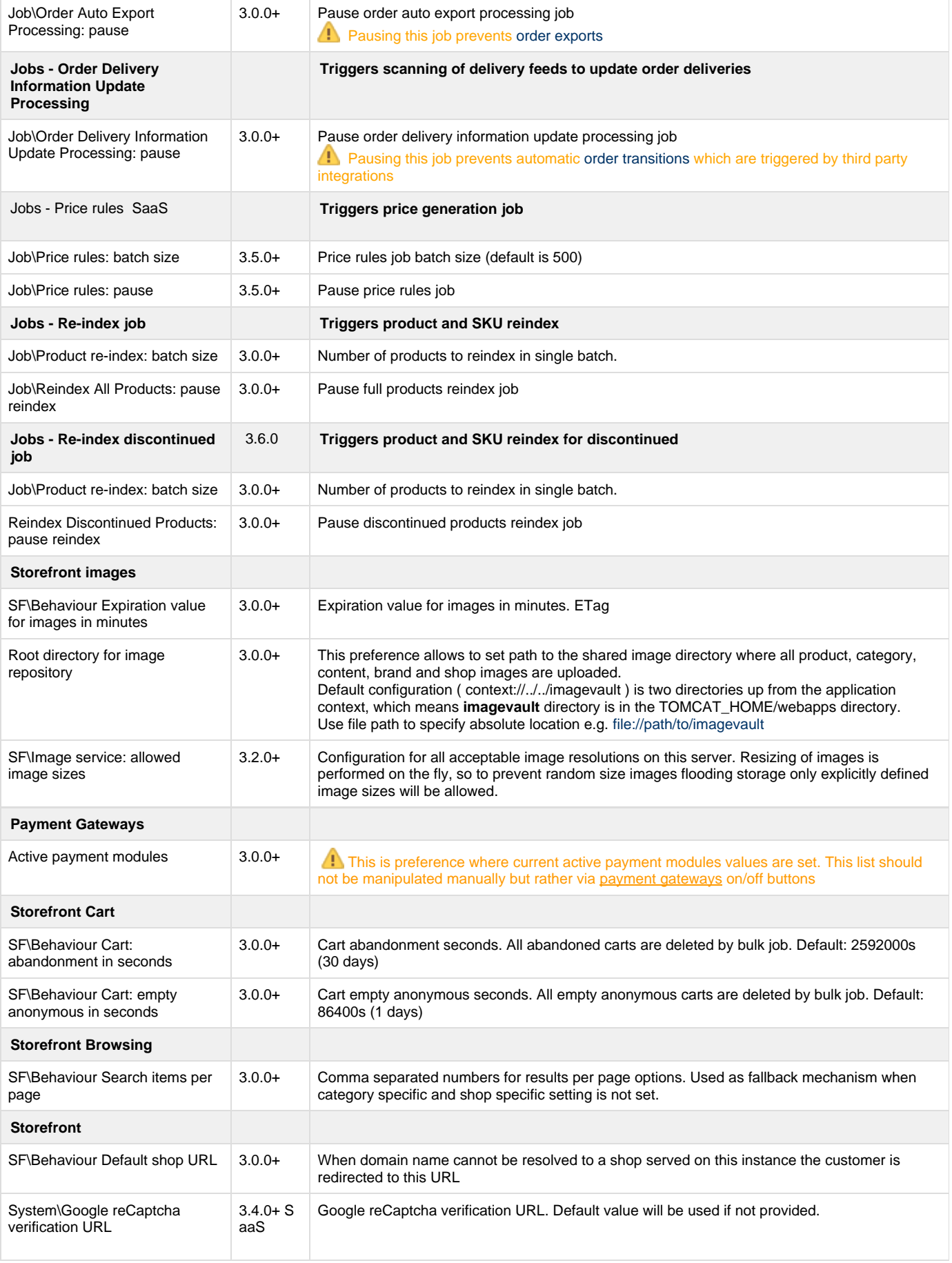

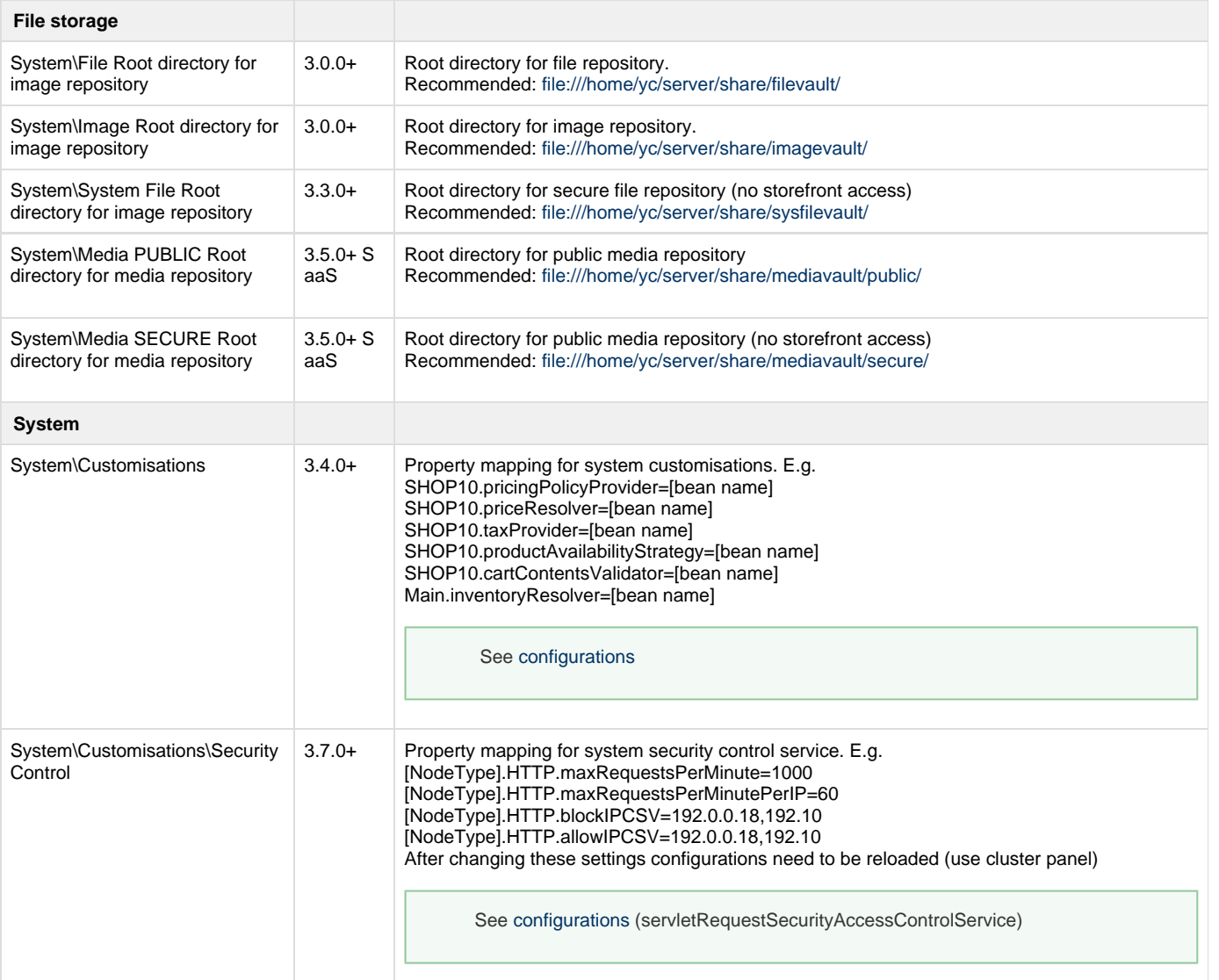